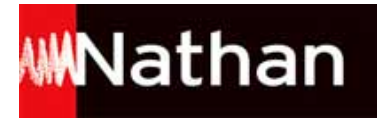

# **Transmath Cycle 4 - éd. 2016**

# Liste des ressources téléchargées

# **Partie 1 - Nombres et calculs**

# **Chapitre 1 - Nombres décimaux : passer d'une écriture à une autre**

- **Exercices interactifs :** QCM interactif (ch 01) • ch01\_p007\_qcm/index.html - **Documents à photocopier :** Documents à photocopier (ch 01) • ch01\_p007\_docs\_photocopie.pdf - **Outils pour le professeur :** Tâches complexes (ch 01) • ch01\_p007\_taches\_complexes.pdf - **Outils pour le professeur :** Indicateurs de réussite des tâches complexes (ch 01) • ch01\_p007\_ir.pdf - **Livre du professeur :** Livre du prof (ch 01) • ch01\_p007\_livre\_prof.pdf - **Corrigés élèves – Je m'entraîne à imprimer :** Je m'entraîne - exercices corrigés (ch 01) • Transmath cycle4 chap1 correction je mentraine.pdf

# **Chapitre 2 - Calculer avec des nombres décimaux**

- **Exercices interactifs :** QCM interactif (ch 02) • ch02\_p017\_qcm/index.html - **Documents à photocopier :** Documents à photocopier (ch 02) • ch02\_p017\_docs\_photocopie.pdf - **Outils pour le professeur :** Tâches complexes (ch 02) • ch02\_p017\_taches\_complexes.pdf - **Outils pour le professeur :** Indicateurs de réussite des tâches complexes (ch 02) • ch02\_p017\_ir.pdf - **Livre du professeur :** Livre du prof (ch 02) • ch02\_p017\_livre\_prof.pdf - **Corrigés élèves – Je m'entraîne à imprimer :** Je m'entraîne - exercices corrigés (ch 02) • Transmath\_cycle4\_chap2\_correction\_je\_mentraine.pdf

# **Chapitre 3 - Découvrir la notion de nombre relatif**

- **Exercices interactifs :** QCM interactif (ch 03) • ch03\_p027\_qcm/index.html - **Documents à photocopier :** Documents à photocopier (ch 03) • ch03\_p027\_docs\_photocopie.pdf - **Outils pour le professeur :** Tâches complexes (ch 03) • ch03\_p027\_taches\_complexes.pdf - **Outils pour le professeur :** Indicateurs de réussite des tâches complexes (ch 03) • ch03\_p027\_ir.pdf - **Livre du professeur :** Livre du prof (ch 03) · ch03\_p027\_livre\_prof.pdf - **Corrigés élèves – Je m'entraîne à imprimer :** Je m'entraîne - exercices corrigés (ch 03) • Transmath\_cycle4\_chap3\_correction\_je\_mentraine.pdf

# **Chapitre 4 - Additionner soustraire des nombres relatifs**

- **Exercices interactifs :** QCM interactif (ch 04) • ch04\_p037\_qcm/index.html - **Documents à photocopier :** Documents à photocopier (ch 04) • ch04\_p037\_docs\_photocopie.pdf

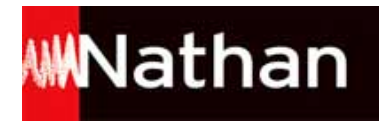

- **Outils pour le professeur :** Tâches complexes (ch 04) • ch04\_p037\_taches\_complexes.pdf - **Outils pour le professeur :** Indicateurs de réussite des tâches complexes (ch 04) • ch04\_p037\_ir.pdf - **Livre du professeur :** Livre du prof (ch 04) • ch04\_p037\_livre\_prof.pdf - **Corrigés élèves – Je m'entraîne à imprimer :** Je m'entraîne - exercices corrigés (ch 04) • Transmath\_cycle4\_chap4\_correction\_je\_mentraine.pdf

# **Chapitre 5 - Multiplier diviser des nombres relatifs**

- **Exercices interactifs :** QCM interactif (ch 05) • ch05\_p049\_qcm/index.html - **Documents à photocopier :** Documents à photocopier (ch 05) • ch05\_p049\_docs\_photocopie.pdf - **Fichiers TICE :** Ex 78 - question 1. a. - p 57 (corrigé) • ch05\_p057\_ex78\_corrige1a.ods - **Fichiers TICE :** Ex 78 - question 2. a. - p 57 (corrigé) • ch05\_p057\_ex78\_corrige2a.ods - **Fichiers TICE :** Ex 78 - question 2. b. (1) - p 57 (corrigé) • ch05\_p057\_ex78\_corrige2b\_1.ods - **Fichiers TICE :** Ex 78 - question 2. b. (2) - p 57 (corrigé) • ch05\_p057\_ex78\_corrige2b\_2.ods - **Fichiers TICE :** Ex 78 - question 2. b. (3) - p 57 (corrigé) • ch05\_p057\_ex78\_corrige2b\_3.ods - **Fichiers TICE :** Ex 78 - question 3. - p 57 (corrigé) • ch05\_p057\_ex78\_corrige\_3.ods - **Fichiers TICE :** Ex 78 - p 57 (énoncé) • ch05\_p057\_ex78\_enonce.ods - **Fichiers TICE :** Ex 79 - p 57 (corrigé) • ch05\_p057\_ex79\_corrige.ods - **Fichiers TICE :** Ex 79 - p 57 (énoncé) • ch05\_p057\_ex79\_enonce.ods - **Outils pour le professeur :** Tâches complexes (ch 05) • ch05\_p049\_taches\_complexes.pdf - **Outils pour le professeur :** Indicateurs de réussite des tâches complexes (ch 05) • ch05\_p049\_ir.pdf - **Livre du professeur :** Livre du prof (ch 05) • ch05\_p049\_livre\_prof.pdf - **Corrigés élèves – Je m'entraîne à imprimer :** Je m'entraîne - exercices corrigés (ch 05) • Transmath cycle4 chap5 correction je mentraine.pdf

# **Chapitre 6 - Découvrir les nombres rationnels**

- **Exercices interactifs :** QCM interactif (ch 06) • ch06\_p061\_qcm/index.html - **Documents à photocopier :** Documents à photocopier (ch 06) • ch06\_p061\_docs\_photocopie.pdf - **Outils pour le professeur :** Tâches complexes (ch 06) • ch06\_p061\_taches\_complexes.pdf - **Outils pour le professeur :** Indicateurs de réussite des tâches complexes (ch 06) • ch06\_p061\_ir.pdf - **Livre du professeur :** Livre du prof (ch 06) • ch06\_p061\_livre\_prof.pdf - **Corrigés élèves – Je m'entraîne à imprimer :** Je m'entraîne - exercices corrigés (ch 06) • Transmath\_cycle4\_chap6\_correction\_je\_mentraine.pdf

# **Chapitre 7 - Utiliser les nombres rationnels**

- **Exercices interactifs :** QCM interactif (ch 07) • ch07\_p071\_qcm/index.html - **Documents à photocopier :** Documents à photocopier (ch 07) • ch07\_p071\_docs\_photopie.pdf

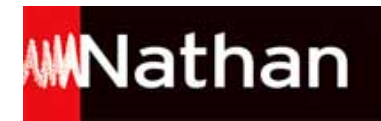

- **Outils pour le professeur :** Tâches complexes (ch 07) • ch07\_p071\_taches\_complexes.pdf - **Outils pour le professeur :** Indicateurs de réussite des tâches complexes (ch 07) • ch07\_p071\_ir.pdf - **Livre du professeur :** Livre du prof (ch 07) • ch07\_p071\_livre\_prof.pdf - **Corrigés élèves – Je m'entraîne à imprimer :** Je m'entraîne - exercices corrigés (ch 07) • Transmath\_cycle4\_chap7\_correction\_je\_mentraine.pdf

# **Chapitre 8 - Multiplier diviser des quotients**

- **Exercices interactifs :** QCM interactif (ch 08) • ch08\_p083\_qcm/index.html - **Documents à photocopier :** Documents à photocopier (ch 08) • ch08\_p083\_docs\_photocopie.pdf - **Outils pour le professeur :** Tâches complexes (ch 08) • ch08\_p083\_taches\_complexes.pdf - **Outils pour le professeur :** Indicateurs de réussite des tâches complexes (ch 08) • ch08\_p083\_ir.pdf - **Livre du professeur :** Livre du prof (ch 08) • ch08\_p083\_livre\_prof.pdf - **Corrigés élèves – Je m'entraîne à imprimer :** Je m'entraîne - exercices corrigés (ch 08) • Transmath\_cycle4\_chap8\_correction\_je\_mentraine.pdf

# **Chapitre 9 - Comprendre la notation puissance**

- **Exercices interactifs :** QCM interactif (ch 09) • ch09\_p095\_qcm/index.html - **Documents à photocopier :** Documents à photocopier (ch 09) • ch09\_p095\_docs\_photocopie.pdf - **Fichiers TICE :** Ex 84 - p 103 (corrigé) • ch09\_p103\_ex84\_corrige.ods - **Fichiers TICE :** Ex 84 - p 103 (énoncé) • ch09\_p103\_ex84\_enonce.ods - **Fichiers TICE :** Ex 85 - p 103 (corrigé) • ch09\_p103\_ex85\_corrige.ods - **Fichiers TICE :** Ex 85 - p 103 (énoncé) • ch09\_p103\_ex85\_enonce.ods - **Outils pour le professeur :** Tâches complexes (ch 09) • ch09\_p095\_taches\_complexes.pdf - **Outils pour le professeur :** Indicateurs de réussite des tâches complexes (ch 09) • ch09\_p095\_ir.pdf - **Livre du professeur :** Livre du prof (ch 09) • ch09\_p095\_livre\_prof.pdf - **Corrigés élèves – Je m'entraîne à imprimer :** Je m'entraîne - exercices corrigés (ch 09) • Transmath\_cycle4\_chap9\_correction\_je\_mentraine.pdf

# **Chapitre 10 - Effectuer des calculs numériques**

- **Exercices interactifs :** QCM interactif (ch 10) • ch10\_p107\_qcm/index.html - **Documents à photocopier :** Documents à photocopier (ch 10) • ch10\_p107\_docs\_photocopie.pdf - **Fichiers TICE :** Ex 85 - p 115 (corrigé) • ch10\_p115\_ex85\_corrige.ods - **Fichiers TICE :** Ex 85 - p 115 (énoncé) • ch10\_p115\_ex85\_enonce.ods - **Fichiers TICE :** Ex 86 - p 115 (corrigé) • ch10\_p115\_ex86\_corrige.ods - **Fichiers TICE :** Ex 86 - p 115 (énoncé) • ch10\_p115\_ex86\_enonce.ods - **Livre du professeur :** Livre du prof (ch 10) • ch10\_p107\_livre\_prof.pdf

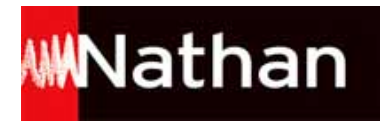

#### - **Corrigés élèves – Je m'entraîne à imprimer :**

Je m'entraîne - exercices corrigés (ch 10) • Transmath\_cycle4\_chap10\_correction\_je\_mentraine.pdf

## **Chapitre 11 - Reconnaître un multiple ou un diviseur**

- **Exercices interactifs :** QCM interactif (ch 11) • ch11\_p119\_qcm/index.html - **Documents à photocopier :** Documents à photocopier (ch 11) • ch11\_p119\_docs\_photocopie.pdf - **Fichiers TICE :** Ex 73 - p 127 (corrigé) • ch11\_p127\_ex73\_corrige.ods - **Fichiers TICE :** Ex 73 - p 127 (énoncé) • ch11\_p127\_ex73\_enonce.ods - **Fichiers TICE :** Ex 74 - p 127 (corrigé) • ch11\_p127\_ex74\_corrige.ods - **Fichiers TICE :** Ex 74 - p 127 (énoncé) • ch11\_p127\_ex74\_enonce.ods - **Fichiers TICE :** Ex 91 - p 127 (corrigé) • ch11\_p127\_ex91\_corrige.ods - **Fichiers TICE :** Ex 93 - p 127 (corrigé) • ch11\_p127\_ex93\_corrige.ods - **Outils pour le professeur :** Tâches complexes (ch 11) • ch11\_p119\_taches\_complexes.pdf - **Outils pour le professeur :** Indicateurs de réussite des tâches complexes (ch 11) · ch11\_p119\_ir.pdf - **Livre du professeur :** Livre du prof (ch 11) · ch11\_p119\_livre\_prof.pdf - **Corrigés élèves – Je m'entraîne à imprimer :** Je m'entraîne - exercices corrigés (ch 11) • Transmath\_cycle4\_chap11\_correction\_je\_mentraine.pdf

#### **Chapitre 12 - Découvrir et utiliser les nombres premiers**

```
- Exercices interactifs :
QCM interactif (ch 12) • ch12_p131_qcm/index.html
- Documents à photocopier :
Documents à photocopier (ch 12) • ch12_p131_docs_photocopie.pdf
- Fichiers TICE :
Ex 30 - p 135 (corrigé) • ch12_p135_ex30_corrige.ods
- Fichiers TICE :
Ex 79 - p 139 (corrigé) • ch12_p139_ex79_corrige.ods
- Fichiers TICE :
Ex 79 - p 139 (énoncé) • ch12_p139_ex79_enonce.ods
- Fichiers TICE :
Ex 97 - question 1 - p 142 (corrigé) • ch12_p142_ex97_1_corrige.ods
- Fichiers TICE :
Ex 97 - question 2 - p 142 (corrigé) • ch12_p142_ex97_2_corrige.ods
- Fichiers TICE :
Ex 97 - p 142 (énoncé) • ch12_p142_ex97_enonce.ods
- Livre du professeur :
Livre du prof (ch 12) • ch12_p131_livre_prof.pdf
- Corrigés élèves – Je m'entraîne à imprimer :
Je m'entraîne - exercices corrigés (ch 12) • Transmath_cycle4_chap12_correction_je_mentraine.pdf
```
#### **Chapitre 13 - Utiliser le langage littéral**

```
- Exercices interactifs :
QCM interactif (ch 13) • ch13_p143_qcm/index.html
- Documents à photocopier :
Documents à photocopier (ch 13) • ch13_p143_docs_photocopie.pdf
- Fichiers TICE :
Ex 66 - p 151 (corrigé) • ch13_p151_ex66_corrige.ods
- Fichiers TICE :
Ex 66 - p 151 (énoncé) • ch13_p151_ex66_enonce.ods
```
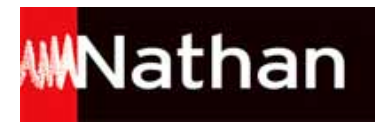

- **Fichiers TICE :** Ex 67 - p 151 (corrigé) • ch13\_p151\_ex67\_corrige.ods - **Fichiers TICE :** Ex 67 - p 151 (énoncé) • ch13\_p151\_ex67\_enonce.ods - **Fichiers TICE :** Ex 79 - p 153 (corrigé) • ch13\_p153\_ex79\_corrige.ods - **Fichiers TICE :** Ex 83 - p 154 (corrigé) • ch13\_p154\_ex83\_corrige.ods - **Fichiers TICE :** Ex 83 - p 154 (énoncé) • ch13\_p154\_ex83\_enonce.ods - **Fichiers TICE :** Ex 84 - p 154 (corrigé) • ch13\_p154\_ex84\_corrige.ods - **Outils pour le professeur :** Tâches complexes (ch 13) • ch13\_p143\_taches\_complexes.pdf - **Outils pour le professeur :** Indicateurs de réussite des tâches complexes (ch 13) • ch13\_p143\_ir.pdf - **Livre du professeur :** Livre du prof (ch 13) • ch13\_p143\_livre\_prof.pdf - **Corrigés élèves – Je m'entraîne à imprimer :** Je m'entraîne - exercices corrigés (ch 13) • Transmath\_cycle4\_chap13\_correction\_je\_mentraine.pdf

# **Chapitre 14 - Utiliser la distributivité**

- **Exercices interactifs :** QCM interactif (ch 14) • ch14\_p155\_qcm/index.html - **Documents à photocopier :** Documents à photocopier (ch 14) • ch14 p155 docs photocopie.pdf - **Fichiers TICE :** Ex 05 - p 158 (corrigé) • ch14\_p158\_ex05\_corrige.ods - **Fichiers TICE :** Ex 06 - p 158 (corrigé) • ch14\_p158\_ex06\_corrige.sb2 - **Fichiers TICE :** Ex 06 - p 158 (énoncé) • ch14\_p158\_ex06\_enonce.sb2 - **Fichiers TICE :** Ex 74 - p 163 (corrigé) • ch14\_p163\_ex74\_corrige.ods - **Fichiers TICE :** Ex 74 - p 163 (énoncé) • ch14\_p163\_ex74\_enonce.ods - **Fichiers TICE :** Ex 81 - p 165 (corrigé) • ch14\_p165\_ex81\_corrige.sb2 - **Fichiers TICE :** Ex 81 - p 165 (énoncé) • ch14\_p165\_ex81\_enonce.sb2 - **Fichiers TICE :** Ex 82 - p 165 (corrigé) • ch14\_p165\_ex82\_corrige.ods - **Fichiers TICE :** Ex 85 - p 165 (corrigé) • ch14\_p165\_ex85\_corrige.sb2 - **Outils pour le professeur :** Tâches complexes (ch 14) • ch14\_p155\_taches\_complexes.pdf - **Outils pour le professeur :** Indicateurs de réussite des tâches complexes (ch 14) • ch14\_p155\_ir.pdf - **Livre du professeur :** Livre du prof (ch 14) • ch14\_p155\_livre\_prof.pdf - **Corrigés élèves – Je m'entraîne à imprimer :** Je m'entraîne - exercices corrigés (ch 14) • Transmath\_cycle4\_chap14\_correction\_je\_mentraine.pdf

# **Chapitre 15 - Modéliser une situation**

```
- Exercices interactifs :
QCM interactif (ch 15) • ch15_p167_qcm/index.html
- Documents à photocopier :
Documents à photocopier (ch 15) • ch15_p167_docs_photocopie.pdf
- Fichiers TICE :
Activité 2 - p 167 (corrigé) • ch15_p167_act2_corrige.ods
```
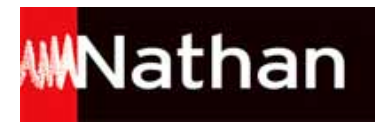

- **Fichiers TICE :** Activité 2 - p 167 (énoncé) • ch15\_p167\_act2\_enonce.ods - **Fichiers TICE :** Ex 05 - p 170 (corrigé) • ch15\_p170\_ex05\_corrige.sb2 - **Fichiers TICE :** Ex 05 - p 170 (énoncé) • ch15\_p170\_ex05\_enonce.sb2 - **Fichiers TICE :** Ex 09 - p 170 (corrigé) • ch15\_p170\_ex09\_corrige.ods - **Fichiers TICE :** Ex 37 - p 172 (corrigé) • ch15\_p172\_ex37\_corrige.ods - **Fichiers TICE :** Ex 37 - p 172 (énoncé) • ch15\_p172\_ex37\_enonce.ods - **Fichiers TICE :** Ex 48 - p 173 (corrigé) • ch15\_p173\_ex48\_corrige.sb2 - **Fichiers TICE :** Ex 48 - p 173 (énoncé) • ch15\_p173\_ex48\_enonce.sb2 - **Fichiers TICE :** Ex 63 - p 175 (corrigé) • ch15\_p175\_ex63\_corrige.ods - **Fichiers TICE :** Ex 63 - p 175 (énoncé) • ch15\_p175\_ex63\_enonce.ods - **Fichiers TICE :** Ex 64 - p 175 (corrigé) • ch15\_p175\_ex64\_corrige.ods - **Fichiers TICE :** Ex 64 - p 175 (énoncé) • ch15\_p175\_ex64\_enonce.ods - **Fichiers TICE :** Ex 74 - p 177 (corrigé) • ch15\_p177\_ex74\_corrige.sb2 - **Fichiers TICE :** Ex 74 - p 177 (énoncé) • ch15\_p177\_ex74\_enonce.sb2 - **Fichiers TICE :** Ex 81 - p 178 (corrigé) • ch15\_p178\_ex81\_corrige.ggb - **Fichiers TICE :** Ex 82 - p 178 (corrigé) • ch15\_p178\_ex82\_corrige.ods - **Outils pour le professeur :** Tâches complexes (ch 15) • ch15\_p167\_taches\_complexes.pdf - **Outils pour le professeur :** Indicateurs de réussite des tâches complexes (ch 15) • ch15\_p167\_ir.pdf - **Livre du professeur :** Livre du prof (ch 15) • ch15\_p167\_livre\_prof.pdf - **Corrigés élèves – Je m'entraîne à imprimer :** Je m'entraîne - exercices corrigés (ch 15) · Transmath\_cycle4\_chap15\_correction\_je\_mentraine.pdf

## **Chapitre 16 - Utiliser le calcul littéral pour résoudre ou démontrer**

```
- Exercices interactifs :
QCM interactif (ch 16) • ch16_p179_qcm/index.html
- Documents à photocopier :
Documents à photocopier (ch 16) • ch16_p179_docs_photocopie.pdf
- Fichiers TICE :
Ex 26 - p 183 (corrigé) • ch16_p183_ex26_corrige.sb2
- Fichiers TICE :
Ex 26 - p 183 (énoncé) • ch16_p183_ex26_enonce.sb2
- Fichiers TICE :
Ex 33 - p 183 (corrigé) • ch16_p183_ex33_corrige.ods
- Fichiers TICE :
Ex 33 - p 183 (énoncé) • ch16_p183_ex33_enonce.ods
- Fichiers TICE :
Ex 49 - p 184 (corrigé) • ch16_p184_ex49_corrige.ods
- Fichiers TICE :
Ex 105 - p 189 (corrigé) • ch16_p189_ex105_corrige.ods
- Fichiers TICE :
Ex 105 - p 189 (énoncé) • ch16_p189_ex105_enonce.ods
- Livre du professeur :
```
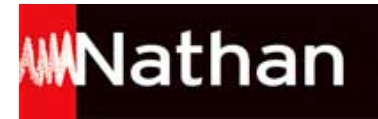

Livre du prof (ch 16) • ch16\_p179\_livre\_prof.pdf - **Corrigés élèves – Je m'entraîne à imprimer :** Je m'entraîne - exercices corrigés (ch 16) • Transmath\_cycle4\_chap16\_correction\_je\_mentraine.pdf

## **Dossier Brevet - Nombres et calculs**

- **Fichiers TICE :** Ex 12 - p 191 (énoncé) • db\_p191\_ex12\_enonce.ods - **Livre du professeur :** Livre du prof (Dossier Brevet 1) • db\_p190\_livre\_prof.pdf

# **Partie 2 - Organisation et gestion de données Fonctions**

## **Chapitre 17 - Lire des données**

```
- Exercices interactifs :
QCM interactif (ch 17) • ch17_p193_qcm/index.html
- Documents à photocopier :
Documents à photocopier (ch 17) • ch17_p193_docs_photocopie.pdf
- Fichiers TICE :
Ex 42 - p 201 (corrigé) • ch17_p201_ex42_corrige.ods
- Fichiers TICE :
Ex 42 - p 201 (énoncé) • ch17_p201_ex42_enonce.ods
- Fichiers TICE :
Ex 43 - p 201 (corrigé) • ch17_p201_ex43_corrige.ods
- Fichiers TICE :
Ex 43 - p 201 (énoncé) • ch17_p201_ex43_enonce.ods
- Outils pour le professeur :
Tâches complexes (ch 17) • ch17_p193_taches_complexes.pdf
- Outils pour le professeur :
Indicateurs de réussite des tâches complexes (ch 17) • ch17_p193_ir.pdf
- Livre du professeur :
Livre du prof (ch 17) • ch17 p193 livre prof.pdf
- Corrigés élèves – Je m'entraîne à imprimer :
Je m'entraîne - exercices corrigés (ch 17) • Transmath_cycle4_chap17_correction_je_mentraine.pdf
```
# **Chapitre 18 - Utiliser un tableur-grapheur**

```
- Exercices interactifs :
QCM interactif (ch 18) • ch18_p205_qcm/index.html
- Fichiers TICE :
Activité 1 - p 205 (corrigé) • ch18_p205_act1_corrige.ods
- Fichiers TICE :
Activité 1 - p 205 (énoncé) • ch18_p205_act1_enonce.ods
- Fichiers TICE :
Activité 2 - p 205 (corrigé) • ch18_p205_act2_corrige.ods
- Fichiers TICE :
Activité 2 - p 205 (énoncé) • ch18_p205_act2_enonce.ods
- Fichiers TICE :
Ex 02 - p 207 (corrigé) • ch18_p207_ex02_corrige.ods
- Fichiers TICE :
Ex 02 - p 207 (énoncé) • ch18_p207_ex02_enonce.ods
- Fichiers TICE :
Ex 03 - p 207 (corrigé) • ch18_p207_ex03_corrige.ods
- Fichiers TICE :
Ex 03 - p 207 (énoncé) • ch18_p207_ex03_enonce.ods
- Fichiers TICE :
Ex 14 - p 209 (corrigé) • ch18_p209_ex14_corrige.ods
- Fichiers TICE :
Ex 15 - p 209 (corrigé) • ch18_p209_ex15_corrige.ods
```
# **WWNathan**

- **Fichiers TICE :** Ex 15 - p 209 (énoncé) • ch18\_p209\_ex15\_enonce.ods - **Fichiers TICE :** Ex 16 - p 209 (corrigé) • ch18\_p209\_ex16\_corrige.ods - **Fichiers TICE :** Ex 16 - p 209 (énoncé) • ch18\_p209\_ex16\_enonce.ods - **Fichiers TICE :** Ex 17 - question 1 - p 209 (corrigé) • ch18\_p209\_ex17\_q1\_corrige.ods - **Fichiers TICE :** Ex 17 - question 2 - p 209 (corrigé) • ch18\_p209\_ex17\_q2\_corrige.ods - **Fichiers TICE :** Ex 18 - p 210 (corrigé) • ch18\_p210\_ex18\_corrige.ods - **Fichiers TICE :** Ex 18 - p 210 (énoncé) • ch18\_p210\_ex18\_enonce.ods - **Fichiers TICE :** Ex 19 - p 210 (corrigé) • ch18\_p210\_ex19\_corrige.ods - **Fichiers TICE :** Ex 19 - p 210 (énoncé) • ch18\_p210\_ex19\_enonce.ods - **Fichiers TICE :** Ex 20 - p 210 (corrigé) • ch18\_p210\_ex20\_corrige.ods - **Fichiers TICE :** Ex 20 - p 210 (énoncé) • ch18\_p210\_ex20\_enonce.ods - **Fichiers TICE :** Ex 21 - p 210 (corrigé) • ch18\_p210\_ex21\_corrige.ods - **Fichiers TICE :** Ex 21 - p 210 (énoncé) • ch18\_p210\_ex21\_enonce.ods - **Fichiers TICE :** Ex 26 - p 211 (corrigé) • ch18\_p211\_ex26\_corrige.ods - **Fichiers TICE :** Ex 27 - p 211 (corrigé) • ch18\_p211\_ex27\_corrige.ods - **Fichiers TICE :** Ex 28 - p 211 (corrigé) • ch18\_p211\_ex28\_corrige.ods - **Fichiers TICE :** Ex 28 - p 211 (énoncé) • ch18\_p211\_ex28\_enonce.ods - **Fichiers TICE :** Ex 29 - p 211 (corrigé) • ch18\_p211\_ex29\_corrige.ods - **Fichiers TICE :** Ex 29 - p 211 (énoncé) • ch18\_p211\_ex29\_enonce.ods - **Fichiers TICE :** Ex 30 - p 212 (corrigé) • ch18\_p212\_ex30\_corrige.ods - **Fichiers TICE :** Ex 30 - p 212 (énoncé) • ch18\_p212\_ex30\_enonce.ods - **Fichiers TICE :** Ex 31 - p 212 (corrigé) • ch18\_p212\_ex31\_corrige.ods - **Fichiers TICE :** Ex 31 - p 212 (énoncé) • ch18\_p212\_ex31\_enonce.ods - **Fichiers TICE :** Ex 32 - p 212 (corrigé) • ch18\_p212\_ex32\_corrige.ods - **Fichiers TICE :** Ex 32 - p 212 (énoncé) • ch18\_p212\_ex32\_enonce.ods - **Fichiers TICE :** Ex 33 - p 212 (corrigé) • ch18\_p212\_ex33\_corrige.ods - **Fichiers TICE :** Ex 39 - p 213 (corrigé) • ch18\_p213\_ex39\_corrige.ods - **Fichiers TICE :** Ex 39 - p 213 (énoncé) • ch18\_p213\_ex39\_enonce.ods - **Fichiers TICE :** Ex 40 - p 213 (corrigé) • ch18\_p213\_ex40\_corrige.ods - **Fichiers TICE :** Ex 40 - p 213 (énoncé) • ch18\_p213\_ex40\_enonce.ods - **Fichiers TICE :**

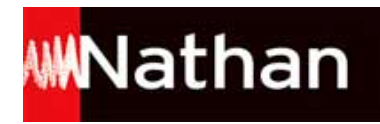

Ex 45 - p 214 (corrigé) • ch18\_p214\_ex45\_corrige.ods - **Fichiers TICE :** Ex 48 - p 215 (corrigé) • ch18\_p215\_ex48\_corrige.ods - **Fichiers TICE :** Ex 48 - p 215 (énoncé) • ch18\_p215\_ex48\_enonce.ods - **Fichiers TICE :** Ex 51 - p 215 (corrigé) • ch18\_p215\_ex51\_corrige.ods - **Fichiers TICE :** Ex 51 - p 215 (énoncé) • ch18\_p215\_ex51\_enonce.ods - **Fichiers TICE :** Ex 53 - p 216 (corrigé) • ch18\_p216\_ex53\_corrige.ods - **Fichiers TICE :** Ex 53 - p 216 (énoncé) • ch18\_p216\_ex53\_enonce.ods - **Fichiers TICE :** Ex 55 - p 216 (corrigé) • ch18\_p216\_ex55\_corrige.ods - **Outils pour le professeur :** Tâches complexes (ch 18) • ch18\_p205\_taches\_complexes.pdf - **Outils pour le professeur :** Indicateurs de réussite des tâches complexes (ch 18) • ch18\_p205\_ir.pdf - **Livre du professeur :** Livre du prof (ch 18) • ch18\_p205\_livre\_prof.pdf - **Corrigés élèves – Je m'entraîne à imprimer :** Je m'entraîne - exercices corrigés (ch 18) • Transmath\_cycle4\_chap18\_correction\_je\_mentraine.pdf

#### **Chapitre 19 - Utiliser des caractéristiques de position et de dispersion**

```
- Exercices interactifs :
QCM interactif (ch 19) • ch19 p217 qcm/index.html
- Documents à photocopier :
Documents à photocopier (ch 19) • ch19_p217_docs_photocopie.pdf
- Fichiers TICE :
Activité 2 - question 1. b. - p 217 (corrigé) · ch19 p217 act2 1b corrige.ods
- Fichiers TICE :
Activité 2 - question 3. a. - p 217 (corrigé) • ch19_p217_act2_3a_corrige.ods
- Fichiers TICE :
Activité 2 - question 3. b. - p 217 (corrigé) • ch19_p217_act2_3b_corrige.ods
- Fichiers TICE :
Ex 27 - p 221 (corrigé) • ch19_p221_ex27_corrige.ods
- Fichiers TICE :
Ex 27 - p 221 (énoncé) • ch19_p221_ex27_enonce.ods
- Fichiers TICE :
Ex 44 - p 223 (corrigé) • ch19_p223_ex44_corrige.ods
- Fichiers TICE :
Ex 44 - p 223 (énoncé) • ch19_p223_ex44_enonce.ods
- Fichiers TICE :
Ex 45 - p 223 (corrigé) • ch19_p223_ex45_corrige.ods
- Fichiers TICE :
Ex 45 - p 223 (énoncé) • ch19_p223_ex45_enonce.ods
- Fichiers TICE :
Ex 51 - p 224 (corrigé) • ch19_p224_ex51_corrige.ods
- Fichiers TICE :
Ex 51 - p 224 (énoncé) • ch19_p224_ex51_enonce.ods
- Fichiers TICE :
Ex 65 - p 227 (corrigé) • ch19_p227_ex65_corrige.ods
- Fichiers TICE :
Ex 65 - p 227 (énoncé) • ch19_p227_ex65_enonce.ods
- Fichiers TICE :
Ex 66 - p 227 (corrigé) • ch19_p227_ex66_corrige.ods
- Fichiers TICE :
Ex 66 - p 227 (énoncé) • ch19_p227_ex66_enonce.ods
- Fichiers TICE :
Ex 76 - p 228 (corrigé) • ch19_p228_ex76_corrige.ods
```
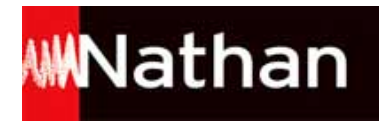

- **Outils pour le professeur :** Tâches complexes (ch 19) • ch19\_p217\_taches\_complexes.pdf - **Outils pour le professeur :** Indicateurs de réussite des tâches complexes (ch 19) • ch19\_p217\_ir.pdf - **Livre du professeur :** Livre du prof (ch 19) • ch19 p217 livre prof.pdf - **Corrigés élèves – Je m'entraîne à imprimer :** Je m'entraîne - exercices corrigés (ch 19) • Transmath\_cycle4\_chap19\_correction\_je\_mentraine.pdf

# **Chapitre 20 - Calculer et interpréter des caractéristiques**

- **Exercices interactifs :** QCM interactif (ch 20) • ch20\_p229\_qcm/index.html - **Documents à photocopier :** Documents à photocopier (ch 20) • ch20\_p229\_docs\_photocopie.pdf - **Fichiers TICE :** Ex 17 - question 1 - p 232 (corrigé) • ch20\_p232\_ex17\_q1\_corrige.ods - **Fichiers TICE :** Ex 17 - question 1 - p 232 (énoncé) • ch20\_p232\_ex17\_q1\_enonce.ods - **Fichiers TICE :** Ex 17 - question 2 - p 232 (corrigé) • ch20\_p232\_ex17\_q2\_corrige.ods - **Fichiers TICE :** Ex 17 - question 2 - p 232 (énoncé) • ch20\_p232\_ex17\_q2\_enonce.ods - **Fichiers TICE :** Ex 18 - p 233 (corrigé) • ch20\_p233\_ex18\_corrige.ods - **Fichiers TICE :** Ex 18 - p 233 (énoncé) • ch20\_p233\_ex18\_enonce.ods - **Livre du professeur :** Livre du prof (ch 20) • ch20\_p229\_livre\_prof.pdf

# **Chapitre 21 - Découvrir la notion de probabilité**

- **Exercices interactifs :** QCM interactif (ch 21) • ch21\_p235\_qcm/index.html - **Documents à photocopier :** Documents à photocopier (ch 21) • ch21\_p235\_docs\_photocopie.pdf - **Fichiers TICE :** Ex 35 - p 241 (énoncé) • ch21\_p241\_ex35\_enonce.sb2 - **Fichiers TICE :** Ex 53 - p 244 (corrigé) • ch21\_p244\_ex53\_corrige.ods - **Outils pour le professeur :** Tâches complexes (ch 21) • ch21\_p235\_taches\_complexes.pdf - **Outils pour le professeur :** Indicateurs de réussite des tâches complexes (ch 21) • ch21\_p235\_ir.pdf - **Livre du professeur :** Livre du prof (ch 21) • ch21\_p235\_livre\_prof.pdf - **Corrigés élèves – Je m'entraîne à imprimer :** Je m'entraîne - exercices corrigés (ch 21) • Transmath\_cycle4\_chap21\_correction\_je\_mentraine.pdf

# **Chapitre 22 - Simuler des probabilités**

- **Exercices interactifs :** QCM interactif (ch 22) • ch22\_p245\_qcm/index.html - **Documents à photocopier :** Documents à photocopier (ch 22) • ch22\_p245\_docs\_photocopie.pdf - **Fichiers TICE :** Activité - p 245 (corrigé) • ch22\_p245\_activite\_corrige.ods - **Fichiers TICE :** Activité - p 245 (énoncé) • ch22\_p245\_activite\_enonce.ods - **Fichiers TICE :** Ex 01 - p 246 (corrigé) • ch22\_p246\_ex1\_corrige.ods - **Fichiers TICE :** Ex 02 - p 246 (corrigé) • ch22\_p246\_ex2\_corrige.ods

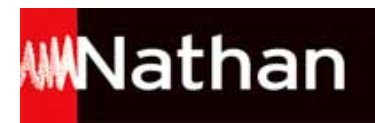

- **Fichiers TICE :** Ex 03 - p 246 (corrigé) • ch22\_p246\_ex3\_corrige.ods - **Fichiers TICE :** Ex 25 - p 249 (corrigé) • ch22\_p249\_ex25\_corrige.ods - **Fichiers TICE :** Ex 34 - p 251 (corrigé) • ch22\_p251\_ex34\_corrige.ods - **Fichiers TICE :** Ex 35 - p 251 (corrigé) • ch22\_p251\_ex35\_corrige.ods - **Fichiers TICE :** Ex 37 - p 252 (corrigé) • ch22\_p252\_ex37\_corrige.ods - **Fichiers TICE :** Ex 39 - p 252 (corrigé) • ch22\_p252\_ex39\_corrige.ods - **Outils pour le professeur :** Tâches complexes (ch 22) • ch22\_p245\_taches\_complexes.pdf - **Outils pour le professeur :** Indicateurs de réussite des tâches complexes (ch 22) • ch22\_p245\_ir.pdf - **Livre du professeur :** Livre du prof (ch 22) • ch22\_p245\_livre\_prof.pdf - **Corrigés élèves – Je m'entraîne à imprimer :** Je m'entraîne - exercices corrigés (ch 22) • Transmath\_cycle4\_chap22\_correction\_je\_mentraine.pdf

# **Chapitre 23 - Calculer des probabilités**

- **Exercices interactifs :** QCM interactif (ch 23) • ch23\_p253\_qcm/index.html - **Documents à photocopier :** Documents à photocopier (ch 23) • ch23\_p253\_docs\_photocopie.pdf - **Fichiers TICE :** Ex 41 - p 261 (corrigé) • ch23\_p261\_ex41\_corrige.ods - **Fichiers TICE :** Ex 43 - p 262 (énoncé) • ch23\_p262\_ex43\_enonce.sb2 - **Fichiers TICE :** Ex 48 - p 263 (corrigé) • ch23\_p263\_ex48\_corrige.ods - **Livre du professeur :** Livre du prof (ch 23) • ch23\_p253\_livre\_prof.pdf - **Corrigés élèves – Je m'entraîne à imprimer :** Je m'entraîne - exercices corrigés (ch 23) • Transmath\_cycle4\_chap23\_correction\_je\_mentraine.pdf

# **Chapitre 24 - Calculer une quatrième proportionnelle**

- **Exercices interactifs :** QCM interactif (ch 24) • ch24\_p265\_qcm/index.html - **Documents à photocopier :** Documents à photocopier (ch 24) • ch24\_p265\_docs\_photocopie.pdf - **Outils pour le professeur :** Tâches complexes (ch 24) • ch24\_p265\_taches\_complexes.pdf - **Outils pour le professeur :** Indicateurs de réussite des tâches complexes (ch 24) • ch24\_p265\_ir.pdf - **Livre du professeur :** Livre du prof (ch 24) • ch24 p265 livre prof.pdf - **Corrigés élèves – Je m'entraîne à imprimer :** Je m'entraîne - exercices corrigés (ch 24) • Transmath\_cycle4\_chap24\_correction\_je\_mentraine.pdf

# **Chapitre 25 - Résoudre des problèmes de proportionnalité**

- **Exercices interactifs :** QCM interactif (ch 25) • ch25\_p275\_qcm/index.html - **Documents à photocopier :** Documents à photocopier (ch 25) • ch25\_p275\_docs\_photocopie.pdf - **Fichiers TICE :** Ex 51 - p 283 (corrigé) • ch25\_p283\_ex51\_corrige.ods - **Fichiers TICE :** Ex 51 - p 283 (énoncé) • ch25\_p283\_ex51\_enonce.ods

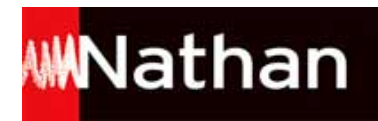

- **Fichiers TICE :** Ex 52 - p 283 (corrigé) • ch25\_p283\_ex52\_corrige.ods - **Fichiers TICE :** Ex 52 - p 283 (énoncé) • ch25\_p283\_ex52\_enonce.ods - **Outils pour le professeur :** Tâches complexes (ch 25) • ch25\_p275\_taches\_complexes.pdf - **Outils pour le professeur :** Indicateurs de réussite des tâches complexes (ch 25) • ch25\_p275\_ir.pdf - **Livre du professeur :** Livre du prof (ch 25) • ch25\_p275\_livre\_prof.pdf - **Corrigés élèves – Je m'entraîne à imprimer :** Je m'entraîne - exercices corrigés (ch 25) • Transmath\_cycle4\_chap25\_correction\_je\_mentraine.pdf

## **Chapitre 26 - Faire le point sur la proportionnalité**

- **Exercices interactifs :** QCM interactif (ch 26) • ch26\_p287\_qcm/index.html - **Documents à photocopier :** Documents à photocopier (ch 26) • ch26\_p287\_docs\_photocopie.pdf - **Livre du professeur :** Livre du prof (ch 26) • ch26\_p287\_livre\_prof.pdf - **Corrigés élèves – Je m'entraîne à imprimer :** Je m'entraîne - exercices corrigés (ch 26) • Transmath\_cycle4\_chap26\_correction\_je\_mentraine.pdf

# **Chapitre 27 - Comprendre et utiliser la notion de fonction**

- **Exercices interactifs :** QCM interactif (ch 27) • ch27\_p297\_qcm/index.html - **Documents à photocopier :** Documents à photocopier (ch 27) • ch27\_p297\_docs\_photocopie.pdf - **Fichiers TICE :** Ex 51 - question 2. a. - p 305 (corrigé) • ch27\_p305\_ex51\_2a\_corrige.ods - **Fichiers TICE :** Ex 51 - question 2. b. - p 305 (corrigé) • ch27\_p305\_ex51\_2b\_corrige.ods - **Fichiers TICE :** Ex 51 - p 305 (énoncé) • ch27\_p305\_ex51\_enonce.ods - **Fichiers TICE :** Ex 52 - p 305 (corrigé) • ch27\_p305\_ex52\_corrige.ods - **Fichiers TICE :** Ex 52 - p 305 (énoncé) • ch27\_p305\_ex52\_enonce.ods - **Fichiers TICE :** Ex 61 - p 307 (corrigé)  $\bullet$  ch27 p307 ex61 corrige.ggb - **Livre du professeur :** Livre du prof (ch 27) • ch27\_p297\_livre\_prof.pdf - **Corrigés élèves – Je m'entraîne à imprimer :** Je m'entraîne - exercices corrigés (ch 27) • Transmath\_cycle4\_chap27\_correction\_je\_mentraine.pdf

## **Chapitre 28 - Relier proportionnalité et fonction linéaire**

- **Exercices interactifs :** QCM interactif (ch 28) • ch28\_p309\_qcm/index.html - **Documents à photocopier :** Documents à photocopier (ch 28) • ch28\_p309\_docs\_photocopie.pdf - **Fichiers TICE :** Ex 32 - p 313 (corrigé) • ch28\_p313\_ex32\_corrige.ods - **Fichiers TICE :** Ex 32 - p 313 (énoncé) • ch28\_p313\_ex32\_enonce.ods - **Fichiers TICE :** Ex 64 - p 317 (corrigé) • ch28\_p317\_ex64\_corrige.ods - **Fichiers TICE :** Ex 64 - p 317 (énoncé) • ch28\_p317\_ex64\_enonce.ods - **Fichiers TICE :** Ex 65 - p 317 (corrigé) • ch28\_p317\_ex65\_corrige.ods

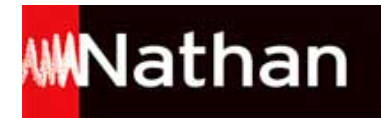

- **Fichiers TICE :** Ex 65 - p 317 (énoncé) • ch28\_p317\_ex65\_enonce.ods - **Livre du professeur :** Livre du prof (ch 28) • ch28\_p309\_livre\_prof.pdf - **Corrigés élèves – Je m'entraîne à imprimer :** Je m'entraîne - exercices corrigés (ch 28) • Transmath\_cycle4\_chap28\_correction\_je\_mentraine.pdf

# **Chapitre 29 - Connaître les fonctions affines**

- **Exercices interactifs :** QCM interactif (ch 29) • ch29\_p321\_qcm/index.html - **Documents à photocopier :** Documents à photocopier (ch 29) • ch29\_p321\_docs\_photocopie.pdf - **Fichiers TICE :** Ex 68 - p 330 (corrigé) • ch29\_p330\_ex68\_corrige.ods - **Livre du professeur :** Livre du prof (ch 29) • ch29\_p321\_livre\_prof.pdf - **Corrigés élèves – Je m'entraîne à imprimer :** Je m'entraîne - exercices corrigés (ch 29) • Transmath\_cycle4\_chap29\_correction\_je\_mentraine.pdf

## **Dossier Brevet - Organisation et gestion de données fonctions**

- **Livre du professeur :** Livre du prof (Dossier Brevet 2) • db\_p332\_livre\_prof.pdf

# **Partie 3 - Grandeurs et mesures**

# **Chapitre 30 - Calculer des longueurs et des aires (rappels)**

- **Exercices interactifs :** QCM interactif (ch 30) • ch30\_p335\_qcm/index.html - **Documents à photocopier :** Documents à photocopier (ch 30) • ch30\_p335\_docs\_photocopie.pdf - **Outils pour le professeur :** Tâches complexes (ch 30) • ch30\_p335\_taches\_complexes.pdf - **Outils pour le professeur :** Indicateurs de réussite des tâches complexes (ch 30) • ch30\_p335\_ir.pdf - **Livre du professeur :** Livre du prof (ch 30) • ch30\_p335\_livre\_prof.pdf - **Corrigés élèves – Je m'entraîne à imprimer :** Je m'entraîne - exercices corrigés (ch 30) • Transmath\_cycle4\_chap30\_correction\_je\_mentraine.pdf **Chapitre 31 - Calculer des volumes** - **Exercices interactifs :** QCM interactif (ch 31) • ch31\_p345\_qcm/index.html

```
- Documents à photocopier :
Documents à photocopier (ch 31) • ch31_p345_docs_photocopie.pdf
- Fichiers TICE :
Activité 3a - p 345 (Cône) • ch31_p345_act3a_cone.ggb
- Fichiers TICE :
Activité 3b - p 345 (Boule) • ch31_p345_act3b_boule.ggb
- Fichiers TICE :
Ex 71 - p 353 (corrigé) • ch31_p353_ex71_corrige.ggb
- Fichiers TICE :
Ex 72 - p 353 (corrigé) • ch31_p353_ex72_corrige.ggb
- Outils pour le professeur :
Tâches complexes (ch 31) • ch31_p345_taches_complexes.pdf
- Outils pour le professeur :
Indicateurs de réussite des tâches complexes (ch 31) • ch31_p345_ir.pdf
- Livre du professeur :
```
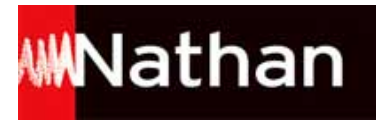

Livre du prof (ch 31) • ch31\_p345\_livre\_prof.pdf

- **Corrigés élèves – Je m'entraîne à imprimer :**

Je m'entraîne - exercices corrigés (ch 31) • Transmath\_cycle4\_chap31\_correction\_je\_mentraine.pdf

# **Chapitre 32 - Étudier des grandeurs produits ou quotients**

- **Exercices interactifs :** QCM interactif (ch 32) • ch32\_p357\_qcm/index.html - **Documents à photocopier :** Documents à photocopier (ch 32) • ch32\_p357\_docs\_photocopie.pdf - **Fichiers TICE :** Ex 62 - p 365 (corrigé) • ch32\_p365\_ex62\_corrige.ods - **Fichiers TICE :** Ex 62 - p 365 (énoncé) • ch32\_p365\_ex62\_enonce.ods - **Fichiers TICE :** Ex 81 - p 368 (corrigé) • ch32\_p368\_ex81\_corrige.ods - **Outils pour le professeur :** Tâches complexes (ch 32) • ch32\_p357\_taches\_complexes.pdf - **Outils pour le professeur :** Indicateurs de réussite des tâches complexes (ch 32) • ch32\_p357\_ir.pdf - **Livre du professeur :** Livre du prof (ch 32) • ch32\_p357\_livre\_prof.pdf - **Corrigés élèves – Je m'entraîne à imprimer :** Je m'entraîne - exercices corrigés (ch 32) • Transmath\_cycle4\_chap32\_correction\_je\_mentraine.pdf

# **Chapitre 33 - Étudier l'effet d'un agrandissement-réduction**

- **Exercices interactifs :** QCM interactif (ch 33) • ch33\_p369\_qcm/index.html - **Documents à photocopier :** Documents à photocopier (ch 33) • ch33\_p369\_docs\_photocopie.pdf - **Livre du professeur :** Livre du prof (ch 33) • ch33\_p369\_livre\_prof.pdf - **Corrigés élèves – Je m'entraîne à imprimer :** Je m'entraîne - exercices corrigés (ch 33) • Transmath\_cycle4\_chap33\_correction\_je\_mentraine.pdf

## **Dossier Brevet - Grandeurs et mesures**

- **Livre du professeur :** Livre du prof (Dossier Brevet 3) • db\_p376\_livre\_prof.pdf

# **Partie 4 - Espace et géométrie**

# **Chapitre 34 - Visualiser et représenter des solides**

```
- Exercices interactifs :
QCM interactif (ch 34) • ch34_p379_qcm/index.html
- Documents à photocopier :
Documents à photocopier (ch 34) • ch34_p379_docs_photocopie.pdf
- Fichiers TICE :
Ex 57 - questions a et b - p 387 (corrigé) • ch34_p387_ex57ab_corrige.ggb
- Fichiers TICE :
Ex 57 - question c - p 387 (corrigé) • ch34_p387_ex57c_corrige.ggb
- Fichiers TICE :
Ex 57 - question d - p 387 (corrigé) • ch34_p387_ex57d_corrige.ggb
- Fichiers TICE :
Ex 58 - question a - p 387 (corrigé) • ch34_p387_ex58a_corrige.ggb
- Fichiers TICE :
Ex 58 - question b - p 387 (corrigé) • ch34_p387_ex58b_corrige.ggb
- Fichiers TICE :
Ex 58 - question c - p 387 (corrigé) • ch34_p387_ex58c_corrige.ggb
```
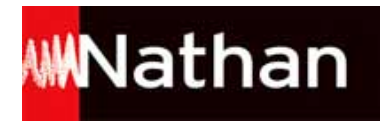

- **Fichiers TICE :** Ex 67 - questions 1.a b et c - p 389 (corrigé) • ch34\_p389\_ex67\_1abc\_corrige.ggb - **Fichiers TICE :** Ex 67 - question 1.d - p 389 (corrigé) • ch34\_p389\_ex67\_1d\_corrige.ggb - **Fichiers TICE :** Ex 67 - question 2 - p 389 (corrigé) • ch34\_p389\_ex67\_2\_corrige.ggb - **Outils pour le professeur :** Tâches complexes (ch 34) • ch34\_p379\_taches\_complexes.pdf - **Outils pour le professeur :** Indicateurs de réussite des tâches complexes (ch 34) • ch34\_p379\_ir.pdf - **Livre du professeur :** Livre du prof (ch 34) • ch34\_p379\_livre\_prof.pdf - **Corrigés élèves – Je m'entraîne à imprimer :** Je m'entraîne - exercices corrigés (ch 34) • Transmath\_cycle4\_chap34\_correction\_je\_mentraine.pdf

# **Chapitre 35 - Se repérer dans l'espace**

- **Exercices interactifs :** QCM interactif (ch 35) • ch35\_p391\_qcm/index.html - **Documents à photocopier :** Documents à photocopier (ch 35) • ch35\_p391\_docs\_photocopie.pdf - **Outils pour le professeur :** Tâches complexes (ch 35) • ch35\_p391\_taches\_complexes.pdf - **Outils pour le professeur :** Indicateurs de réussite des tâches complexes (ch 35) • ch35\_p391\_ir.pdf - **Livre du professeur :** Livre du prof (ch 35) • ch35\_p391\_livre\_prof.pdf - **Corrigés élèves – Je m'entraîne à imprimer :**

Je m'entraîne - exercices corrigés (ch 35) • Transmath\_cycle4\_chap35\_correction\_je\_mentraine.pdf

# **Chapitre 36 - Modéliser une situation spatiale**

- **Exercices interactifs :** QCM interactif (ch 36) • ch36\_p401\_qcm/index.html - **Documents à photocopier :** Documents à photocopier (ch 36) • ch36\_p401\_docs\_photocopie.pdf - **Fichiers TICE :** Ex 23 à 25 - p 405 (énoncé) • ch36\_p405\_ex23-25\_enonce.ggb - **Fichiers TICE :** Ex 23 - p 405 (corrigé)  $\bullet$  ch36 p405 ex23 corrige.ggb - **Fichiers TICE :** Ex 24 - p 405 (corrigé)  $\bullet$  ch36 p405 ex24 corrige.ggb - **Fichiers TICE :** Ex 25 - p 405 (corrigé)  $\bullet$  ch36 p405 ex25 corrige.ggb - **Fichiers TICE :** Ex 50 - p 409 (corrigé)  $\bullet$  ch36 p409 ex50 corrige.ggb - **Fichiers TICE :** Ex 51 - p 409 (corrigé)  $\bullet$  ch36 p409 ex51 corrige.ggb - **Outils pour le professeur :** Tâches complexes (ch 36) • ch36\_p401\_taches\_complexes.pdf - **Outils pour le professeur :** Indicateurs de réussite des tâches complexes (ch 36) • ch36\_p401\_ir.pdf - **Livre du professeur :** Livre du prof (ch 36) • ch36\_p401\_livre\_prof.pdf - **Corrigés élèves – Je m'entraîne à imprimer :** Je m'entraîne - exercices corrigés (ch 36) · Transmath\_cycle4\_chap36\_correction\_je\_mentraine.pdf

# **Chapitre 37 - Connaître et utiliser les triangles**

- **Exercices interactifs :** QCM interactif (ch 37) • ch37\_p413\_qcm/index.html - **Documents à photocopier :** Documents à photocopier (ch 37) • ch37\_p413\_docs\_photocopie.pdf

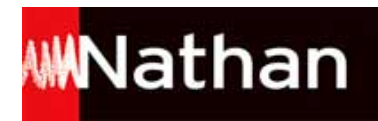

- **Fichiers TICE :** Ex 75 - p 421 (corrigé) • ch37\_p421\_ex75\_corrige.sb2 - **Fichiers TICE :** Ex 75 - p 421 (énoncé) • ch37\_p421\_ex75\_enonce.sb2 - **Outils pour le professeur :** Tâches complexes (ch 37) • ch37\_p413\_taches\_complexes.pdf - **Outils pour le professeur :** Indicateurs de réussite des tâches complexes (ch 37) • ch37\_p413\_ir.pdf - **Livre du professeur :** Livre du prof (ch 37) • ch37\_p413\_livre\_prof.pdf - **Corrigés élèves – Je m'entraîne à imprimer :**

#### Je m'entraîne - exercices corrigés (ch 37) • Transmath\_cycle4\_chap37\_correction\_je\_mentraine.pdf

#### **Chapitre 38 - Connaître et utiliser les cas d'égalité des triangles**

```
- Exercices interactifs :
QCM interactif (ch 38) • ch38_p423_qcm/index.html
- Documents à photocopier :
Documents à photocopier (ch 38) • ch38_p423_docs_photocopie.pdf
- Fichiers TICE :
Ex 53 - p 431 (corrigé) • ch38_p431_ex53_corrige.ggb
- Fichiers TICE :
Ex 54 - p 431 (corrigé) • ch38_p431_ex54_corrige.ggb
- Fichiers TICE :
Ex 64 - question a - p 433 (énoncé) • ch38_p433_ex64_a_enonce.sb2
- Fichiers TICE :
Ex 64 - question b - p 433 (corrigé) • ch38 p433 ex64 b corrige.sb2
- Fichiers TICE :
Ex 64 - question b - p 433 (énoncé) • ch38_p433_ex64_b_enonce.sb2
- Fichiers TICE :
Ex 65 - p 433 (corrigé) • ch38_p433_ex65_corrige.ggb
- Outils pour le professeur :
Tâches complexes (ch 38) • ch38_p423_taches_complexes.pdf
- Outils pour le professeur :
Indicateurs de réussite des tâches complexes (ch 38) • ch38_p423_ir.pdf
- Livre du professeur :
Livre du prof (ch 38) • ch38_p423_livre_prof.pdf
- Corrigés élèves – Je m'entraîne à imprimer :
Je m'entraîne - exercices corrigés (ch 38) • Transmath_cycle4_chap38_correction_je_mentraine.pdf
```
#### **Chapitre 39 - Connaître et utiliser le théorème de Pythagore**

```
- Exercices interactifs :
QCM interactif (ch 39) • ch39_p435_qcm/index.html
- Documents à photocopier :
Documents à photocopier (ch 39) • ch39_p435_docs_photocopie.pdf
- Fichiers TICE :
Ex 68 - p 443 (corrigé) • ch39_p443_ex68_corrige.ggb
- Fichiers TICE :
Ex 69 - p 443 (corrigé) \bullet ch39 p443 ex69 corrige.ggb
- Fichiers TICE :
Ex 81 - p 445 (corrigé) \bullet ch39 p445 ex81 corrige.ggb
- Outils pour le professeur :
Tâches complexes (ch 39) • ch39_p435_taches_complexes.pdf
- Outils pour le professeur :
Indicateurs de réussite des tâches complexes (ch 39) • ch39_p435_ir.pdf
- Livre du professeur :
Livre du prof (ch 39) • ch39_p435_livre_prof.pdf
- Corrigés élèves – Je m'entraîne à imprimer :
Je m'entraîne - exercices corrigés (ch 39) • Transmath_cycle4_chap39_correction_je_mentraine.pdf
```
## **Chapitre 40 - Utiliser une symétrie**

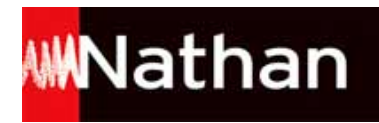

- **Exercices interactifs :** QCM interactif (ch 40) • ch40\_p447\_qcm/index.html - **Documents à photocopier :** Documents à photocopier (ch 40) • ch40\_p447\_docs\_photocopie.pdf - **Fichiers TICE :** Ex 57 - question 2 - p 455 (corrigé) • ch40\_p455\_ex57\_q2\_corrige.ggb - **Fichiers TICE :** Ex 57 - question 3 - p 455 (corrigé) • ch40\_p455\_ex57\_q3\_corrige.ggb - **Outils pour le professeur :** Tâches complexes (ch 40) • ch40\_p447\_taches\_complexes.pdf - **Outils pour le professeur :** Indicateurs de réussite des tâches complexes (ch 40) • ch40\_p447\_ir.pdf - **Livre du professeur :** Livre du prof (ch 40) · ch40\_p447\_livre\_prof.pdf - **Corrigés élèves – Je m'entraîne à imprimer :** Je m'entraîne - exercices corrigés (ch 40) · Transmath\_cycle4\_chap40\_correction\_je\_mentraine.pdf

# **Chapitre 41 - Connaître les quadrilatères**

- **Exercices interactifs :** QCM interactif (ch 41) • ch41\_p459\_qcm/index.html - **Documents à photocopier :** Documents à photocopier (ch 41) • ch41\_p459\_docs\_photocopie.pdf - **Outils pour le professeur :** Tâches complexes (ch 41) · ch41\_p459\_taches\_complexes.pdf - **Outils pour le professeur :** Indicateurs de réussite des tâches complexes (ch 41) • ch41\_p459\_ir.pdf - **Livre du professeur :** Livre du prof (ch 41) • ch41\_p459\_livre\_prof.pdf - **Corrigés élèves – Je m'entraîne à imprimer :** Je m'entraîne - exercices corrigés (ch 41) • Transmath\_cycle4\_chap41\_correction\_je\_mentraine.pdf

# **Chapitre 42 - Utiliser une translation une rotation**

```
- Exercices interactifs :
QCM interactif (ch 42) • ch42_p469_qcm/index.html
- Documents à photocopier :
Documents à photocopier (ch 42) • ch42_p469_docs_photocopie.pdf
- Fichiers TICE :
Activité 1 - p 469 (corrigé) • ch42_p469_act1_corrige.ggb
- Fichiers TICE :
Activité 2 - p 469 (corrigé) • ch42_p469_act2_corrige.ggb
- Outils pour le professeur :
Tâche complexe (ch 42) • ch42_p469_taches_complexes.pdf
- Outils pour le professeur :
Indicateurs de réussite des tâches complexes (ch 42) • ch42_p469_ir.pdf
- Livre du professeur :
Livre du prof (ch 42) • ch42_p469_livre_prof.pdf
- Corrigés élèves – Je m'entraîne à imprimer :
Je m'entraîne - exercices corrigés (ch 42) • Transmath_cycle4_chap42_correction_je_mentraine.pdf
```
# **Chapitre 43 - Utiliser le théorème de Thalès**

```
- Exercices interactifs :
QCM interactif (ch 43) • ch43_p477_qcm/index.html
- Documents à photocopier :
Documents à photocopier (ch 43) • ch43_p477_docs_photocopie.pdf
- Fichiers TICE :
Activité 1 - p 477 (corrigé) • ch43_p477_act1_corrige.ggb
- Fichiers TICE :
Ex 16 - p 481 (corrigé) \bullet ch43 p481 ex16 corrige.ggb
- Fichiers TICE :
Ex 50 - question 1 - p 485 (corrigé) \bullet ch43 p485 ex50 1 corrige.ggb
```
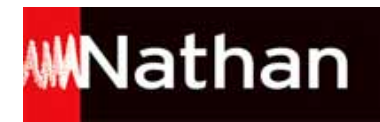

- **Fichiers TICE :** Ex 50 - question 2 - p 485 (corrigé) • ch43\_p485\_ex50\_2\_corrige.ggb - **Fichiers TICE :** Ex 51 - p 485 (corrigé) • ch43\_p485\_ex51\_corrige.ggb - **Fichiers TICE :** Ex 68 - p 488 (corrigé)  $\bullet$  ch43 p488 ex68 corrige.ggb - **Fichiers TICE :** Ex 68 - p 488 (énoncé) • ch43\_p488\_ex68\_enonce.ggb - **Livre du professeur :** Livre du prof (ch 43) • ch43\_p477\_livre\_prof.pdf - **Corrigés élèves – Je m'entraîne à imprimer :** Je m'entraîne - exercices corrigés (ch 43) • Transmath\_cycle4\_chap43\_correction\_je\_mentraine.pdf

## **Chapitre 44 - Caractériser le parallélisme avec les angles**

- **Exercices interactifs :** QCM interactif (ch 44) • ch44\_p489\_qcm/index.html - **Documents à photocopier :** Documents à photocopier (ch 44) • ch44\_p489\_docs\_photocopie.pdf - **Fichiers TICE :** Activité 2 - p 489 (corrigé) • ch44\_p489\_act2\_corrige.ggb - **Fichiers TICE :** Ex 59 - p 498 (corrigé) • ch44\_p498\_ex59\_corrige.ggb - **Fichiers TICE :** Ex 59 - p 498 (énoncé) • ch44\_p498\_ex59\_enonce.ggb - **Outils pour le professeur :** Tâches complexes (ch 44) • ch44\_p489\_taches\_complexes.pdf - **Outils pour le professeur :** Indicateurs de réussite des tâches complexes (ch 44) • ch44\_p489\_ir.pdf - **Livre du professeur :** Livre du prof (ch 44) · ch44\_p489\_livre\_prof.pdf - **Corrigés élèves – Je m'entraîne à imprimer :** Je m'entraîne - exercices corrigés (ch 44) • Transmath cycle4 chap44 correction je mentraine.pdf

# **Chapitre 45 - Connaître les angles d'un triangle**

- **Exercices interactifs :** QCM interactif (ch 45) • ch45\_p499\_qcm/index.html - **Documents à photocopier :** Documents à photocopier (ch 45) • ch45\_p499\_docs\_photocopie.pdf - **Outils pour le professeur :** Tâches complexes (ch 45) • ch45\_p499\_taches\_complexes.pdf - **Outils pour le professeur :** Indicateurs de réussite des tâches complexes (ch 45) • ch45\_p499\_ir.pdf - **Livre du professeur :** Livre du prof (ch 45) • ch45\_p499\_livre\_prof.pdf - **Corrigés élèves – Je m'entraîne à imprimer :** Je m'entraîne - exercices corrigés (ch 45) • Transmath\_cycle4\_chap45\_correction\_je\_mentraine.pdf

# **Chapitre 46 - Connaître et utiliser les triangles semblables**

- **Exercices interactifs :** QCM interactif (ch 46) • ch46\_p509\_qcm/index.html - **Documents à photocopier :** Documents à photocopier (ch 46) • ch46\_p509\_docs\_photocopie.pdf - **Fichiers TICE :** Ex 52 - p 517 (corrigé) • ch46\_p517\_ex52\_corrige.ggb - **Fichiers TICE :** Ex 53 - p 517 (corrigé) • ch46\_p517\_ex53\_corrige.ggb - **Livre du professeur :** Livre du prof (ch 46) • ch46\_p509\_livre\_prof.pdf - **Corrigés élèves – Je m'entraîne à imprimer :** Je m'entraîne - exercices corrigés (ch 46) • Transmath\_cycle4\_chap46\_correction\_je\_mentraine.pdf

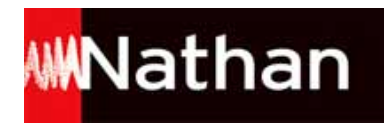

# **Chapitre 47 - Utiliser la trigonométrie du triangle rectangle**

- **Exercices interactifs :** QCM interactif (ch 47) • ch47\_p521\_qcm/index.html - **Fichiers TICE :** Ex 62 - p 529 (corrigé) • ch47\_p529\_ex62\_corrige.ggb - **Fichiers TICE :** Ex 63 - p 529 (corrigé) • ch47\_p529\_ex63\_corrige.ggb - **Livre du professeur :** Livre du prof (ch 47) • ch47\_p521\_livre\_prof.pdf - **Corrigés élèves – Je m'entraîne à imprimer :** Je m'entraîne - exercices corrigés (ch 47) • Transmath\_cycle4\_chap47\_correction\_je\_mentraine.pdf

#### **Dossier Brevet - Espace et géométrie**

- **Livre du professeur :** Livre du prof (Dossier Brevet 4) • db\_p532\_livre\_prof.pdf

# **Partie 5 - Algorithmique et programmation**

## **Chapitre 48 - Étudier un programme simple**

- **Vidéos :** Chapitre 48 - Tutoriel - Act 1 - p 535 - Découvrir le logiciel Scratch • ch48 p535 scratch decouvrir.mp4 - **Vidéos :** Chapitre 48 - Tutoriel - Act 1 - p 535 - Repérer un lutin dans la scène • ch48 p535 scratch reperer.mp4 - **Documents à photocopier :** Documents à photocopier (ch 48) • ch48\_p535\_docs\_photocopie.pdf - **Fichiers TICE :** Act 1 - p 535 (corrigé) • ch48\_p535\_act1.sb2 - **Fichiers TICE :** Act 2 - questions 1 et 2 - p 536 (corrigé) • ch48\_p536\_act2\_1et2.sb2 - **Fichiers TICE :** Act 2 - question 3 - p 536 (corrigé) • ch48\_p536\_act2\_3.sb2 - **Fichiers TICE :** Act 3 - p 537 (corrigé) • ch48\_p537\_act3.sb2 - **Fichiers TICE :** Act 4 - questions 1 et 2 - p 538 (corrigé) • ch48\_p538\_act4\_1et2.sb2 - **Fichiers TICE :** Act 4 - question 3 - p 538 (corrigé) • ch48\_p538\_act4\_3.sb2 - **Fichiers TICE :** Act 4 - question 5 - p 539 (corrigé) • ch48\_p539\_act4\_5.sb2 - **Fichiers TICE :** Act 5 - questions 1 et 2 - p 539 (corrigé) • ch48\_p539\_act5\_1et2.sb2 - **Fichiers TICE :** Act 5 - question 3 - p 539 (corrigé) • ch48\_p539\_act5\_3.sb2 - **Fichiers TICE :** Ex 1 - p 540 (corrigé) • ch48\_p540\_ex1.sb2 - **Fichiers TICE :** Ex 2 - p 540 (corrigé) • ch48\_p540\_ex2.sb2 - **Fichiers TICE :** Ex 3 - question 2a - script 1 - p 540 (énoncé) • ch48\_p540\_ex3\_2a\_script1.sb2 - **Fichiers TICE :** Ex 3 - question 2a - script 2 - p 540 (énoncé) • ch48\_p540\_ex3\_2a\_script2.sb2 - **Fichiers TICE :** Ex 3 - question 2b - script 1 - p 540 (corrigé) • ch48 p540 ex3 2b script1.sb2 - **Fichiers TICE :** Ex 3 - question 2b - script 2 - p 540 (corrigé) • ch48 p540 ex3 2b script2.sb2

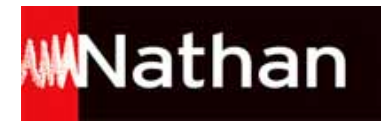

- **Livre du professeur :** Livre du prof (ch 48) • ch48\_p535\_livre\_prof.pdf

# **Chapitre 49 - Connaître les instructions de contrôle**

- **Documents à photocopier :** Documents à photocopier (ch 49) • ch49\_p541\_docs\_photocopie.pdf - **Vidéos :** Chapitre 49 - Tutoriel - La notion de variable • ch49\_p541\_variables.mp4 - **Fichiers TICE :** Actvité 1 - p 541 (corrigé) • ch49\_p541\_act1\_corrige.sb2 - **Fichiers TICE :** Actvité 2 - p 542 (corrigé) • ch49\_p542\_act2\_corrige.sb2 - **Fichiers TICE :** Actvité 3 - p 543 (corrigé) • ch49\_p543\_act3\_corrige.sb2 - **Fichiers TICE :** Actvité 4 - p 544 (corrigé) • ch49\_p544\_act4\_corrige.sb2 - **Fichiers TICE :** Actvité 5 - p 545 (corrigé) • ch49\_p545\_act5\_corrige.sb2 - **Fichiers TICE :** Ex 01 - p 546 (corrigé) • ch49\_p546\_ex1\_corrige.sb2 - **Fichiers TICE :** Ex 02 - p 546 (corrigé) • ch49\_p546\_ex2\_corrige.sb2 - **Fichiers TICE :** Ex 03 - p 546 (corrigé) • ch49\_p546\_ex3\_corrige.sb2 - **Fichiers TICE :** Ex 04 - p 546 (corrigé) • ch49\_p546\_ex4\_corrige.sb2 - **Livre du professeur :** Livre du prof (ch 49) • ch49\_p541\_livre\_prof.pdf

# **Chapitre 50 - Étudier la logique algorithmique d'un programme**

- **Vidéos :** Chapitre 50 - Tutoriel - La programmation séquentielle • ch50\_p547\_programmation.mp4 - **Documents à photocopier :** Documents à photocopier (ch 50) • ch50\_p547\_docs\_photocopie.pdf - **Fichiers TICE :** Actvité 1 - p 547 (corrigé) • ch50\_p547\_act1\_corrige.sb2 - **Fichiers TICE :** Actvité 2 - p 548 (corrigé) • ch50\_p548\_act2\_corrige.sb2 - **Fichiers TICE :** Actvité 2 - p 548 (énoncé) • ch50\_p548\_act2\_enonce.sb2 - **Fichiers TICE :** Actvité 3 - p 549 (corrigé) • ch50\_p549\_act3\_corrige.sb2 - **Fichiers TICE :** Actvité 4 - p 550 (corrigé) • ch50\_p550\_act4\_corrige.sb2 - **Fichiers TICE :** Actvité 5 - p 551 (corrigé) • ch50\_p551\_act5\_corrige.sb2 - **Fichiers TICE :** Ex 01 - p 552 (corrigé) • ch50\_p552\_ex01\_corrige.sb2 - **Fichiers TICE :** Ex 02 - p 552 (corrigé) • ch50\_p552\_ex02\_corrige.sb2 - **Fichiers TICE :** Ex 03 - p 552 (corrigé) • ch50\_p552\_ex03\_corrige.sb2 - **Fichiers TICE :** Ex 03 - p 552 (énoncé) • ch50\_p552\_ex03\_enonce.sb2 - **Fichiers TICE :** Ex 04 - question 1b - p 552 (corrigé) • ch50\_p552\_ex04\_1b\_corrige.sb2 - **Fichiers TICE :** Ex 04 - question 2a - p 552 (corrigé) • ch50\_p552\_ex04\_2a\_corrige.sb2 - **Fichiers TICE :** Ex 04 - question 2b - p 552 (corrigé) • ch50\_p552\_ex04\_2b\_corrige.sb2

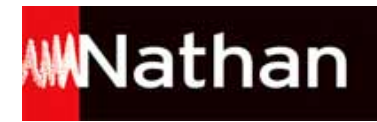

- **Fichiers TICE :** Ex 04 - question 2c - p 552 (corrigé) • ch50\_p552\_ex04\_2c\_corrige.sb2 - **Fichiers TICE :** Ex 05 - question 2 - p 553 (corrigé) • ch50\_p553\_ex05\_2\_corrige.sb2 - **Fichiers TICE :** Ex 05 - question 3 - p 553 (corrigé) • ch50\_p553\_ex05\_3\_corrige.sb2 - **Fichiers TICE :** Ex 06 - question 4 - p 553 (corrigé) • ch50\_p553\_ex06\_4\_corrige.sb2 - **Fichiers TICE :** Ex 06 - question 5 - p 553 (corrigé) • ch50\_p553\_ex06\_5\_corrige.sb2 - **Fichiers TICE :** Ex 06 - p 553 (énoncé) • ch50\_p553\_ex06\_enonce.sb2 - **Livre du professeur :** Livre du prof (ch 50) • ch50\_p547\_livre\_prof.pdf

## **Dossier Brevet - Algorithmique et programmation**

- **Fichiers TICE :** Ex 01 - p 554 (corrigé) • db\_p554\_ex01\_corrige.sb2 - **Fichiers TICE :** Ex 02 - p 554 (énoncé) • db\_p554\_ex02\_enonce.sb2 - **Fichiers TICE :** Ex 03 - p 554 (corrigé) • db\_p554\_ex03\_corrige.sb2 - **Livre du professeur :** Livre du prof (Dossier Brevet 5) • db\_p554\_livre\_prof.pdf

# **Tâches complexes**

- **Outils pour le professeur :** Toutes les tâches complexes • TC\_cycle4.pdf - **Outils pour le professeur :** Indicateurs de réussite des tâches complexes • cycle4\_TC\_ir.pdf

# **Tâches complexes transversales**

# **Début de cycle**

- **Documents à imprimer :** Tâches complexes transversales (début de cycle) • TCT\_debutdecycle.pdf - **Documents à photocopier :** Documents à photocopier (tâches complexes transversales - début de cycle) • debutdecycle\_TCT\_docs\_photocopie.pdf - **Fichiers TICE :** Ex 1 (corrigé - début de cycle) • debutdecycle\_tct\_ex01\_corrige.ods - **Fichiers TICE :** Ex 1 (énoncé - début de cycle) · debutdecycle tct ex01 enonce.ods - **Fichiers TICE :** Ex 11 (corrigé - début de cycle) • debutdecycle\_tct\_ex11\_corrige.sb2 - **Outils pour le professeur :** Indicateurs de réussite des tâches complexes transversales (début de cycle) • debutdecycle\_tct\_ir.pdf - **Livre du professeur :** Livre du prof (tâches complexes transversales - début de cycle) • debutdecycle\_tct\_livre\_prof.pdf **Milieu de cycle**

- **Documents à imprimer :** Tâches complexes transversales (milieu de cycle) • TCT\_milieudecycle.pdf - **Documents à photocopier :** Documents à photocopier (tâches complexes transversales - millieu de cycle) • milieudecycle\_TCT\_docs\_photocopie.pdf - **Fichiers TICE :**

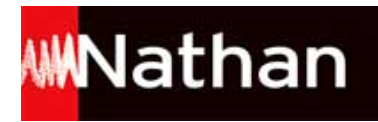

Ex 1 (corrigé - milieu de cycle) • milieudecycle\_tct\_ex01\_corrige.ods - **Fichiers TICE :** Ex 3 (corrigé - milieu de cycle) • milieudecycle\_tct\_ex03\_corrige.ods - **Fichiers TICE :** Ex 11 (corrigé - milieu de cycle) • milieudecycle\_tct\_ex11\_corrige.sb2 - **Outils pour le professeur :** Indicateurs de réussite des tâches complexes transversales (millieu de cycle) • milieudecycle\_tct\_ir.pdf - **Livre du professeur :** Livre du prof (tâches complexes transversales - milieu de cycle) • milieudecycle\_tct\_livre\_prof.pdf **Fin de cycle** - **Documents à imprimer :** Tâches complexes transversales (fin de cycle) • TCT\_findecycle.pdf - **Fichiers TICE :** Ex 1 (corrigé - fin de cycle) • findecycle\_tct\_ex1\_corrige.ods - **Fichiers TICE :** Ex 2 (corrigé - fin de cycle) • findecycle\_tct\_ex2\_corrige.sb2 - **Fichiers TICE :** Ex 6 (corrigé - fin de cycle) • findecycle\_tct\_ex6\_corrige.ods - **Fichiers TICE :** Ex 13 (corrigé - fin de cycle) • findecycle\_tct\_ex13\_corrige.sb2 - **Outils pour le professeur :** Indicateurs de réussite des tâches complexes transversales (fin de cycle) • findecycle tct ir.pdf - **Livre du professeur :** Livre du prof (tâches complexes transversales - fin de cycle) • findecycle tct livre prof.pdf

# **Projets d'EPI**

- **Documents à imprimer :** Projets d'EPI (début de cycle) • EPI\_debutdecycle.pdf - **Outils pour le professeur :** Ressources EPI (début de cycle) • epi\_ressources\_debutdecycle.doc - **Documents à imprimer :** Projets d'EPI (milieu de cycle) · EPI\_milieudecycle.pdf - **Outils pour le professeur :** Ressources EPI (milieu de cycle) • epi\_ressources\_milieudecycle.doc - **Documents à imprimer :** Projets d'EPI (fin de cycle) • EPI\_findecycle.pdf - **Outils pour le professeur :** Ressources EPI (fin de cycle) • epi\_ressources\_findecycle.doc

# **Documents à photocopier**

- **Outils pour le professeur :** Tous les documents à photocopier • cycle4\_docs\_photocopie.pdf